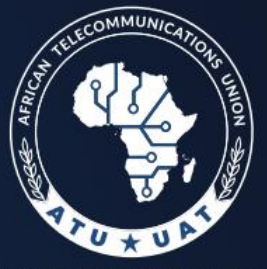

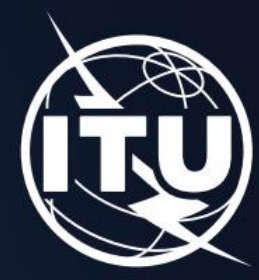

UNION AFRICAINE DES TÉLÉCOMMUNICATIONS

1st frequency coordination meeting on the GE84 Plan Optimization for Africa Première réunion de coordination des fréquences sur l'optimisation du Plan GE84 pour l'Afrique 15 - 19 February 2021

# **GE84 Optimization Tool available in eTools**

<https://www.itu.int/ITU-R/eTerrestrial/eBroadcasting>

Michèle Coat Degert BR/TSD/BCD

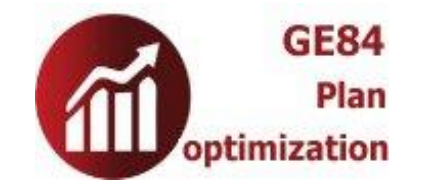

#### • This tool has been primarily developed to achieve an efficient use of the 87.5-108 MHz (FM) band for analogue sound broadcasting and to allocate new frequencies to FM broadcasting to meet the increasing need for additional frequencies in African countries.

*Optimization* 

*Tool*

• This tool can also be used by all the administrations party to the GE84 Agreement.

### *Goal*

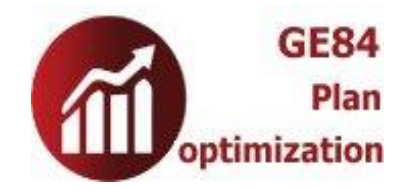

• to allocate new frequencies to FM broadcasting to meet the growing need for additional frequencies

#### *Results*

• Nuisance Field strength (NFS) generated and received by a proposed requirement in view to identify additional frequencies

### *Analysis of the results*

• Search for an assignable frequency based on predefined criteria

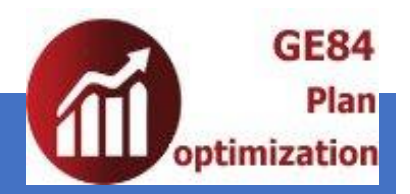

### *Notice types accepted*

- **T01** & **TB5**
- **No DB update – Used for simulations**

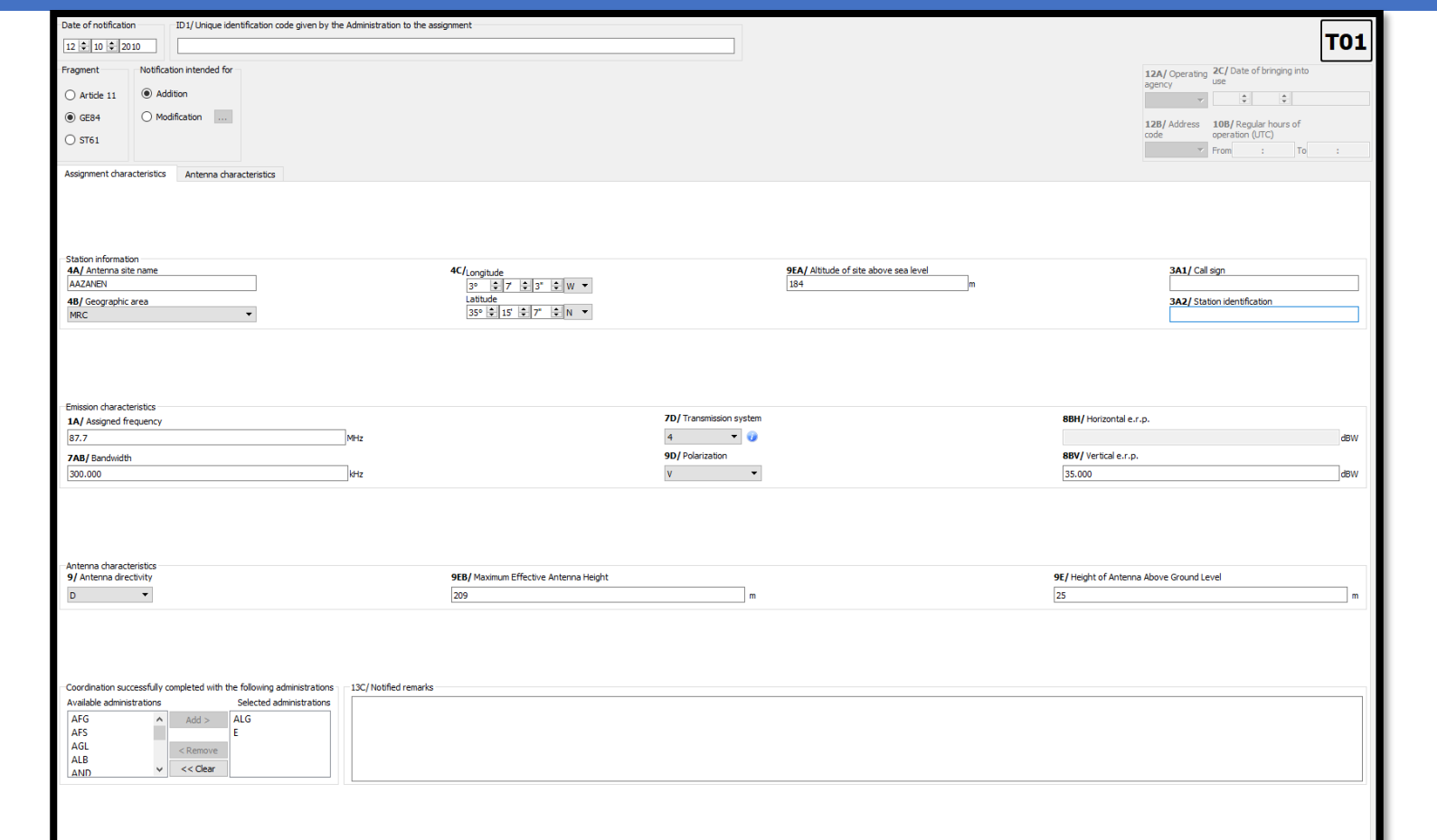

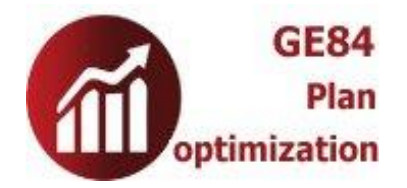

## *NFS – definition*

#### • *Nuisance field strength(NFS)*

- The field strength of the interfering transmitter (at its pertinent e.r.p.) modified by the relevant protection ratio.
- Considering 1 single source of interference

## *Basis for the calculations*

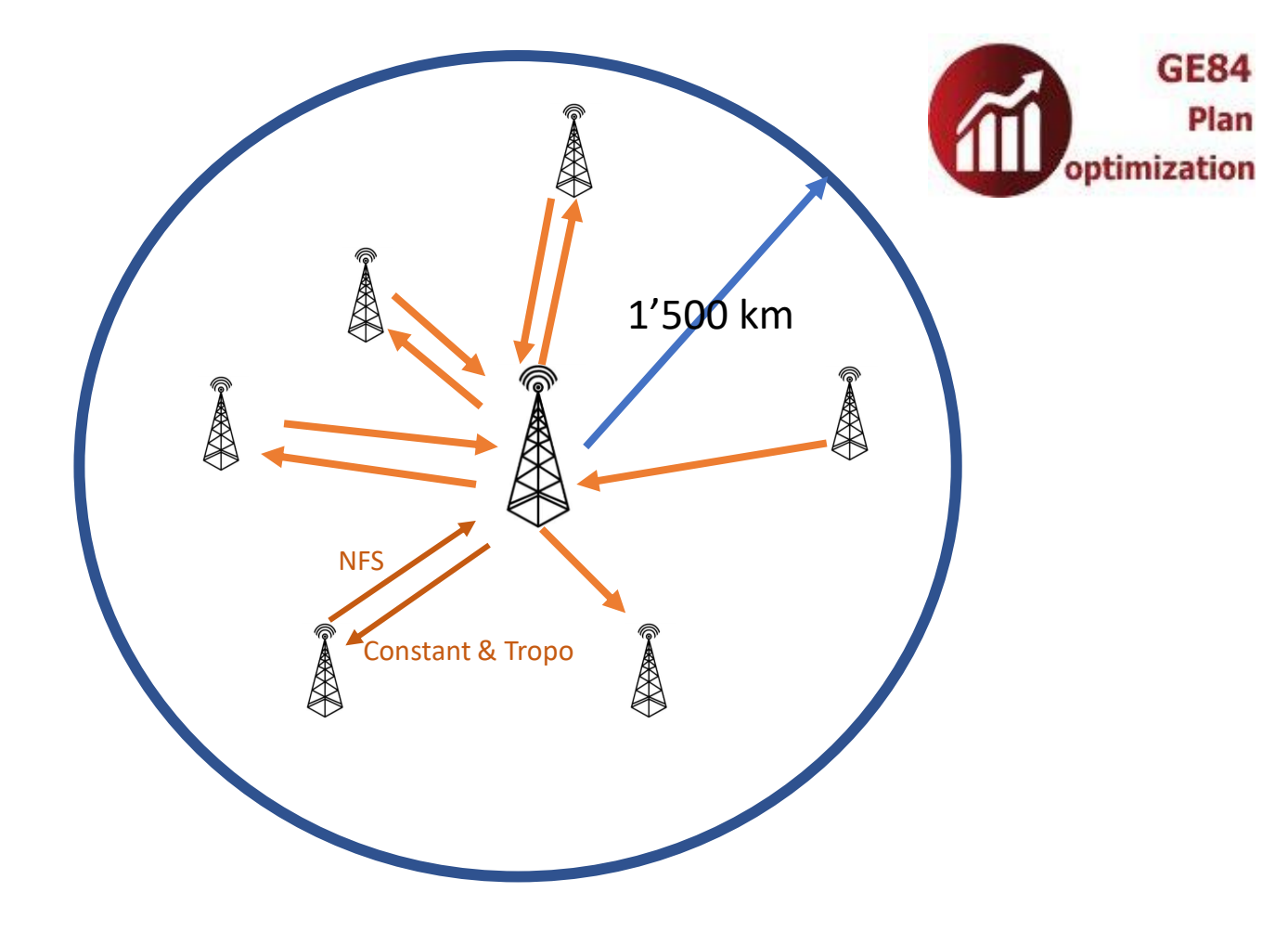

Based on the coordinates of a station, the tool assesses all identified interference sources within a radius of **1'500 km**  for a **given frequency and adjacent frequencies** up to  $\pm$ 400 kHz.

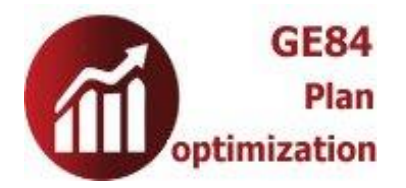

#### *Résults*

*Outil*

*d'Optimisation*

- Nuisance FS (NFS) generated and received by a proposed requirement in view to identify additional
- For each site-to-site calculation, 2 values of NFS are evaluated:
	- Evaluation of NFS for steady interference, modified by the pertinent PR
	- Evaluation of NFS for tropospheric interference, modified by the pertinent PR
	- See tables 2.1 et 2.2 of Annex 2 of the Agreement.

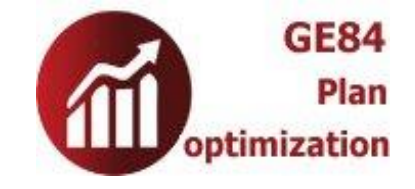

### **Steady–tropospheric field**

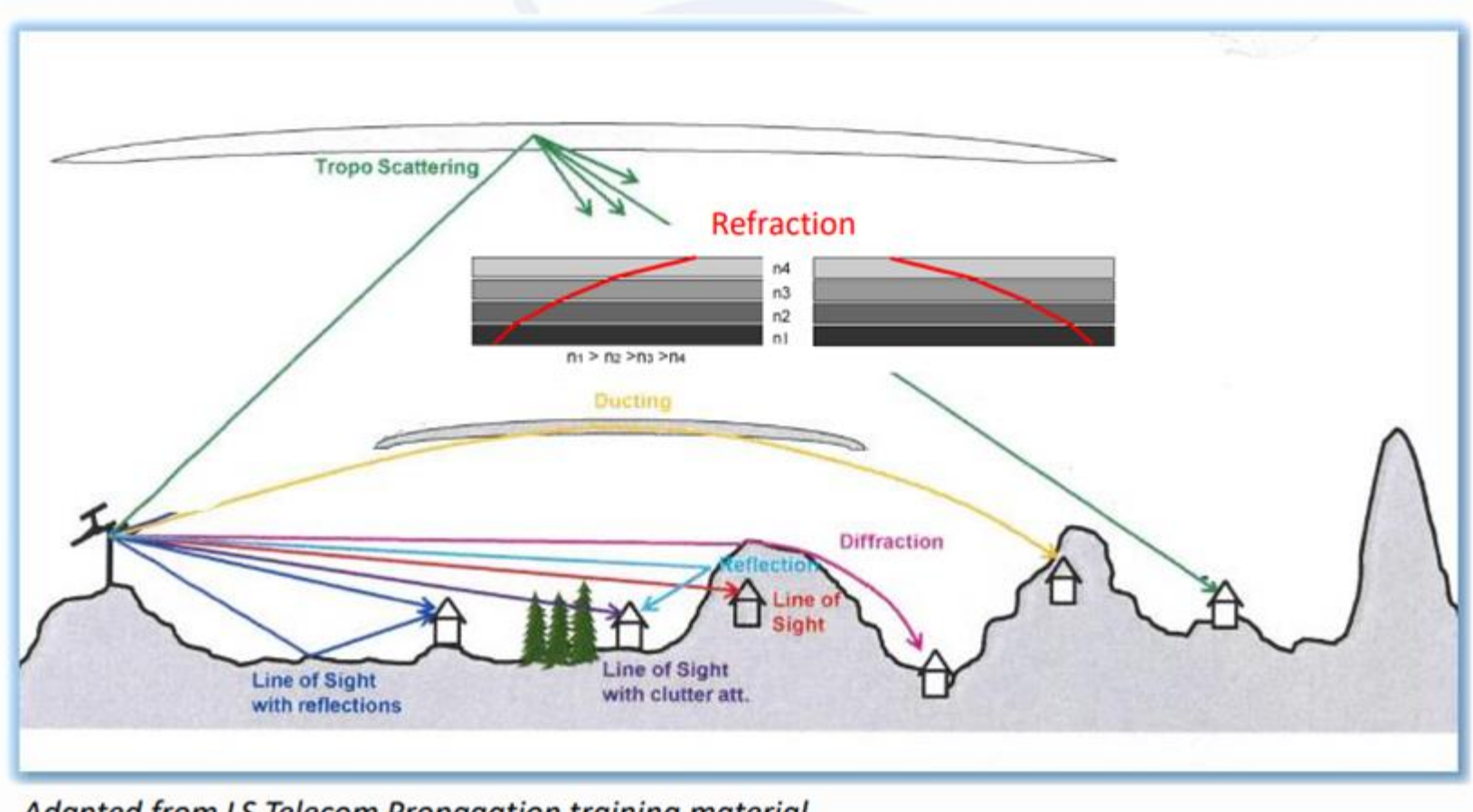

Adapted from LS Telecom Propagation training material

#### **GE84** Plan

## *Optimization Tool*

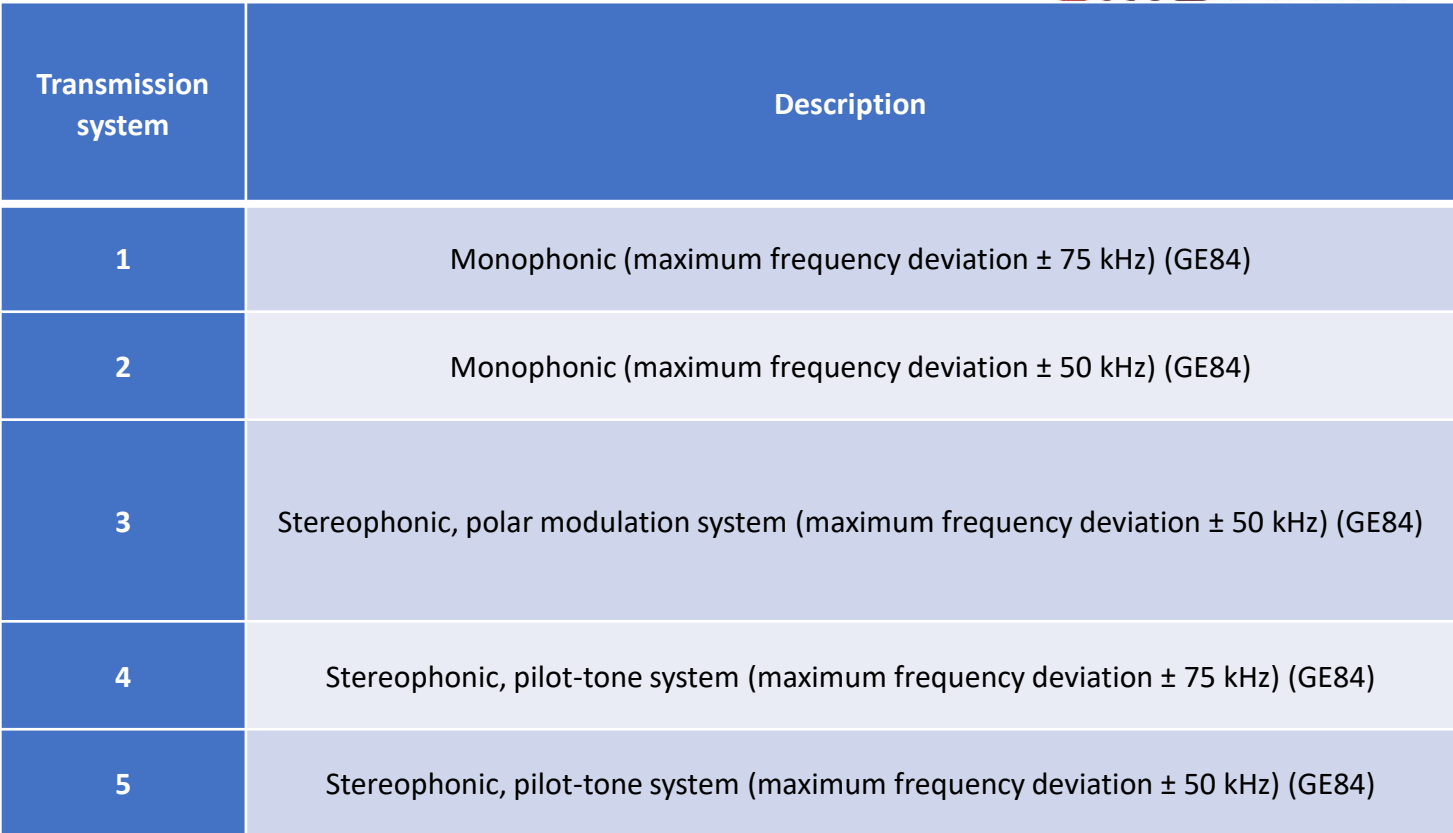

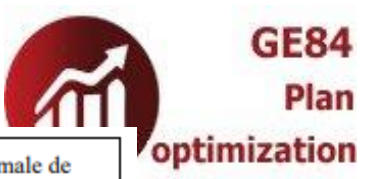

## *Optimization Tool PR for transmission systems 1 et 4*

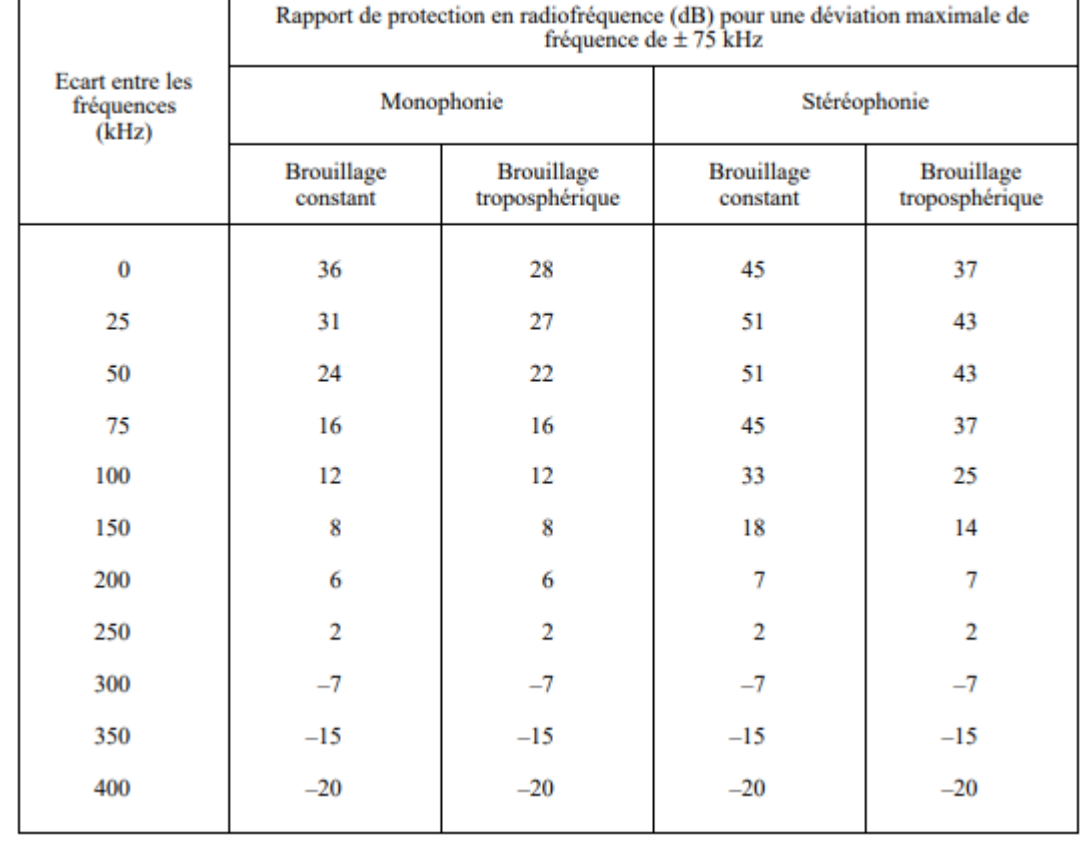

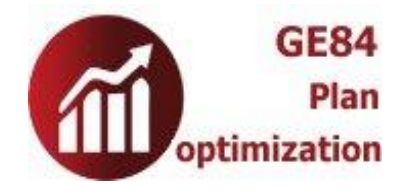

- **Compatibility between the requirements submitted** to the calculations considered
- Introduction of the notion of **requirements with a flexible frequency.**
- For flexible frequency requirements, **the entire FM band (87.6 to 107.9 MHz) is analysed in steps of 100 kHz.**
- The objective is, **as a first step**, to submit **flexible frequency requirements** in order to identify the most suitable frequencies. **In the following steps**, the user can begin to fix/set frequencies until all requirements are assigned an **appropriate fixed frequency**.
- IMPORTANT: **Flexible frequency requirements should be removed before the end of the exercise**.

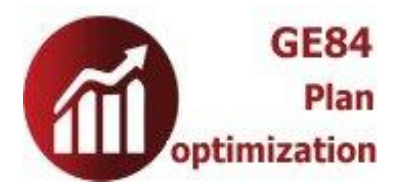

#### *Flexible Frequency Requirement*

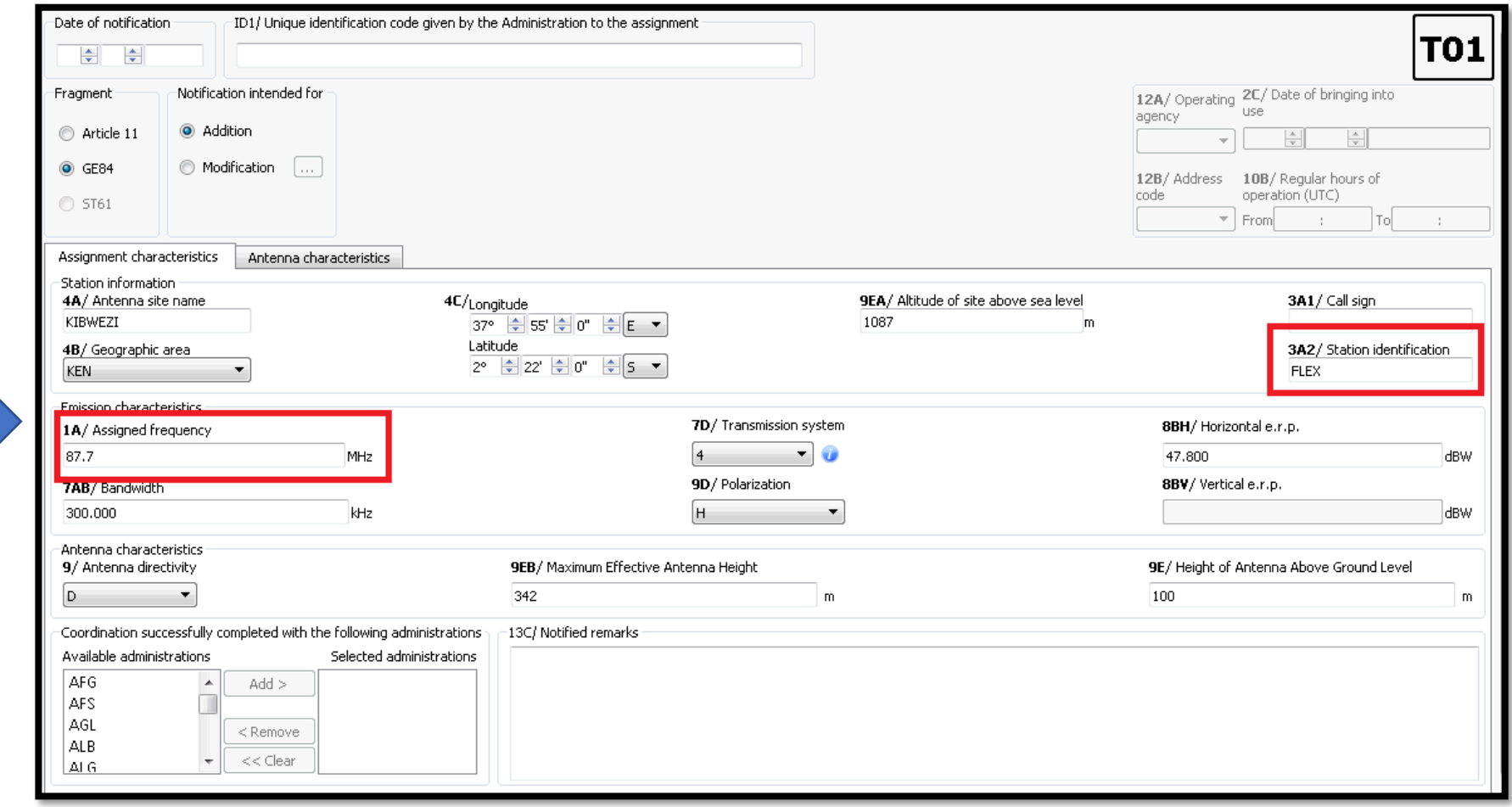

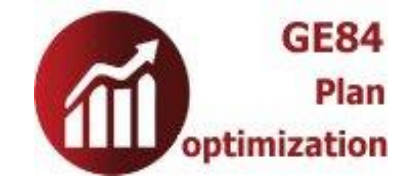

13

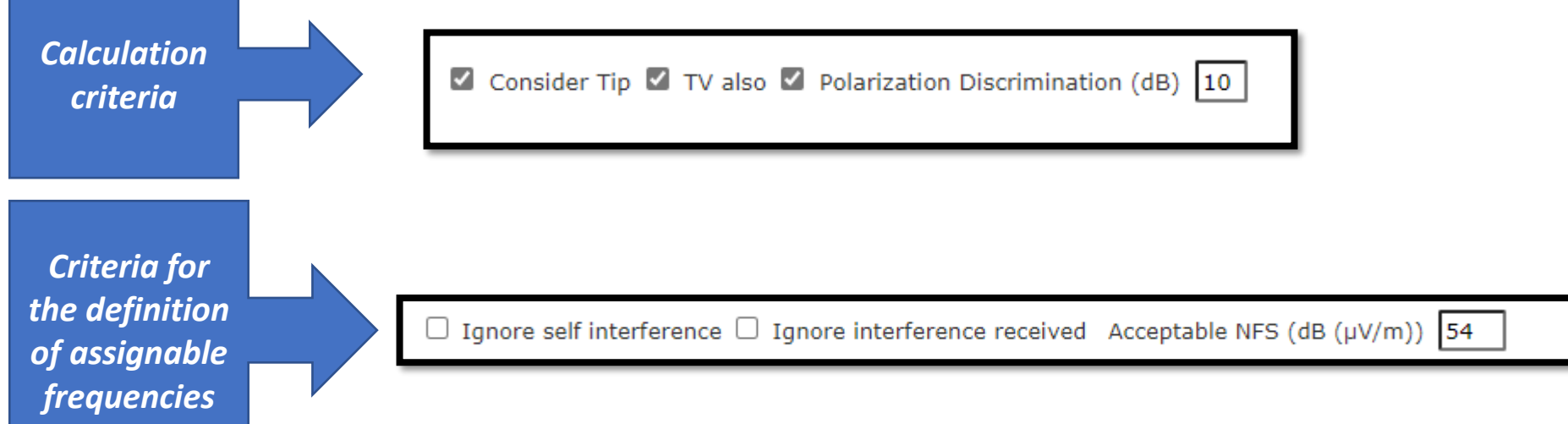

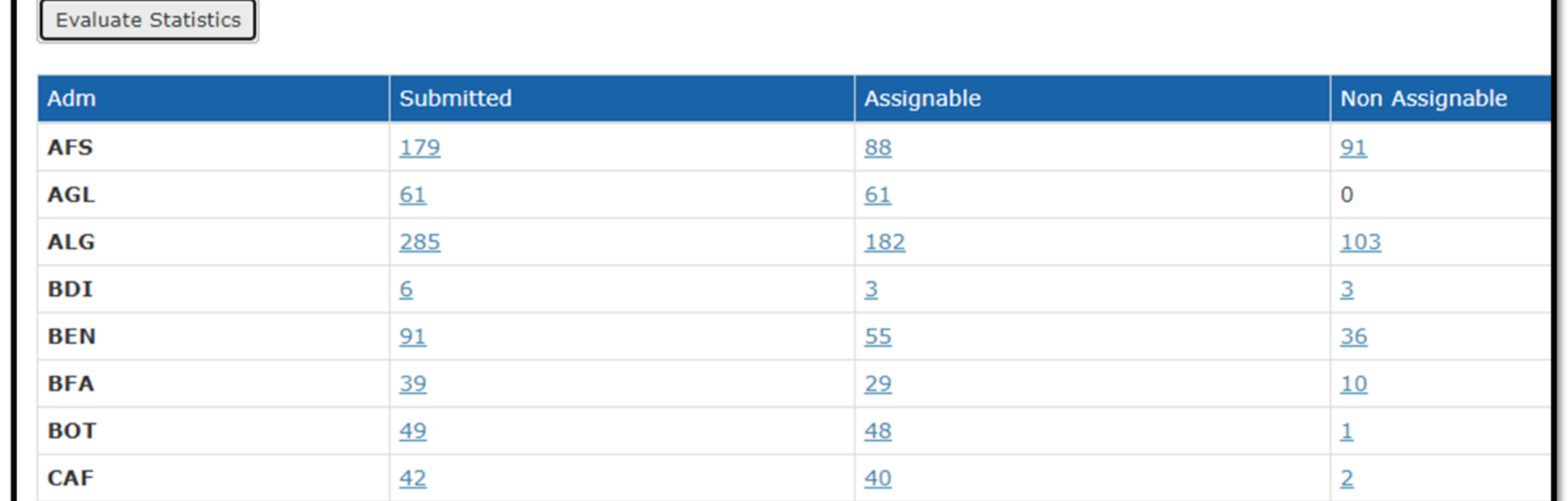

## **Outil d'optimisation**

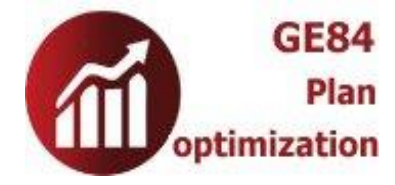

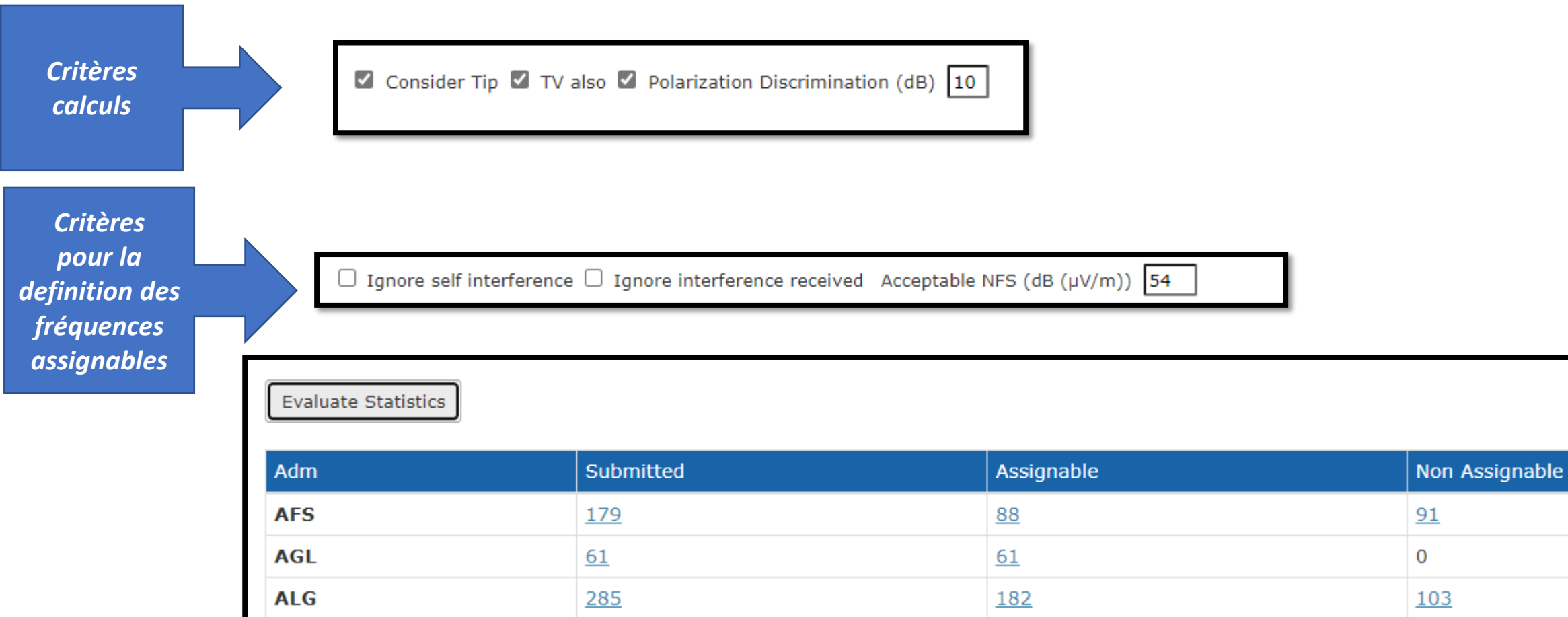

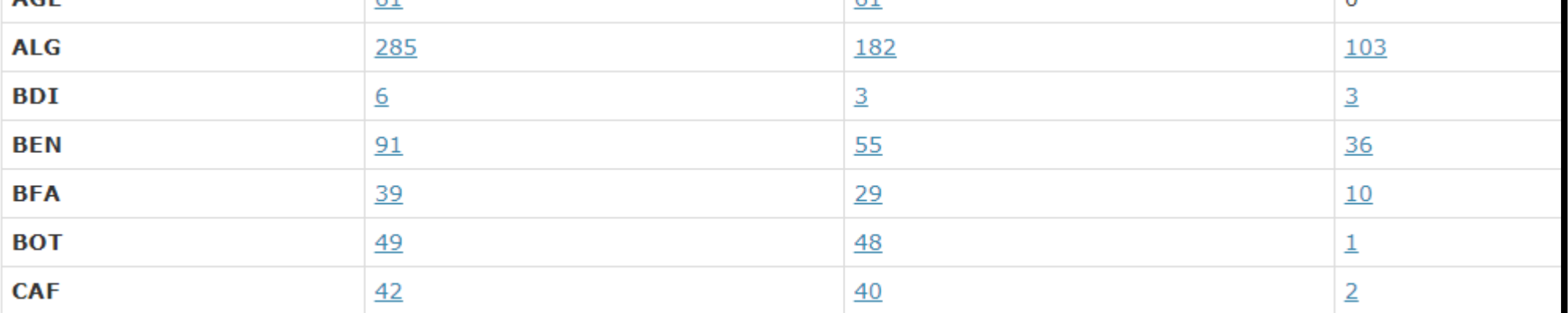

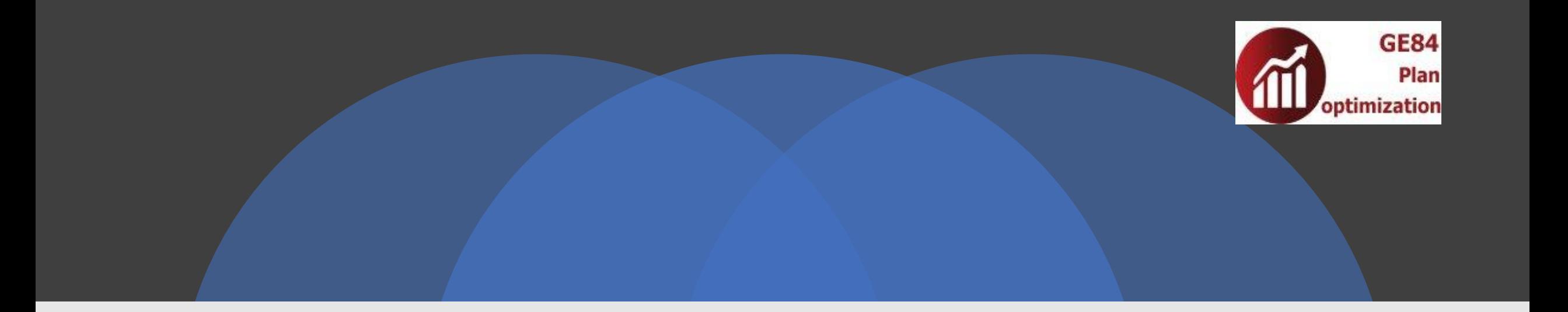

#### Live demo <https://www.itu.int/ITU-R/eTerrestrial/eBroadcasting>

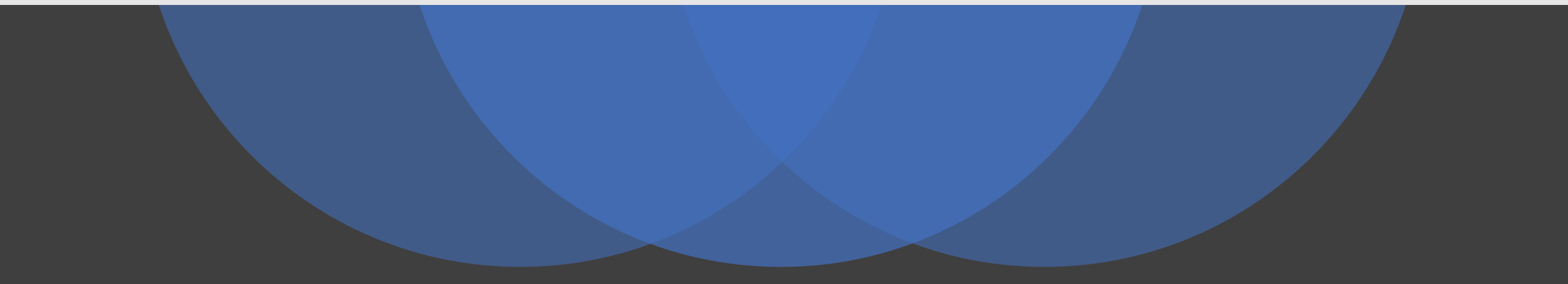

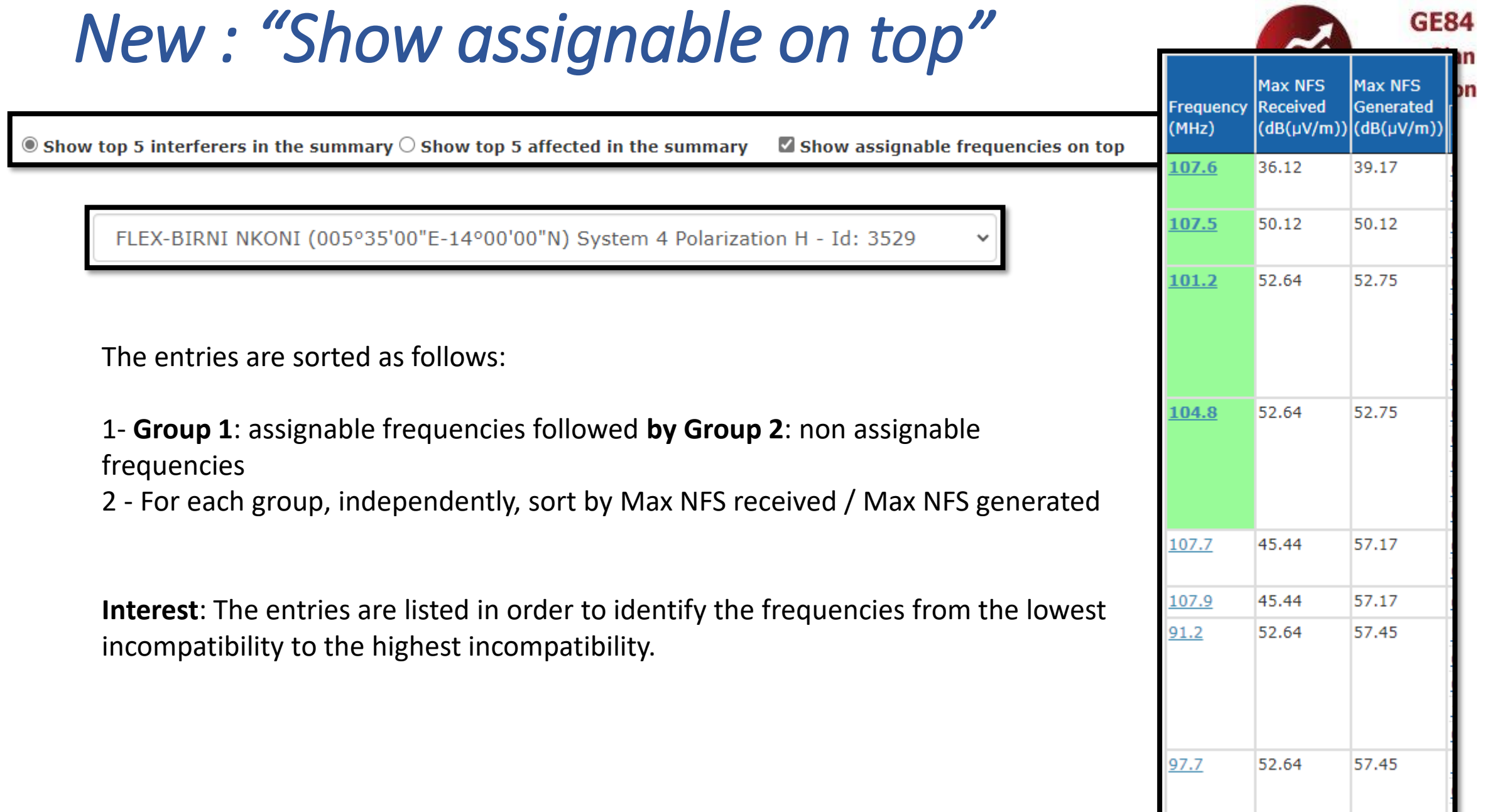

## *Consideration of FLEX requirements*

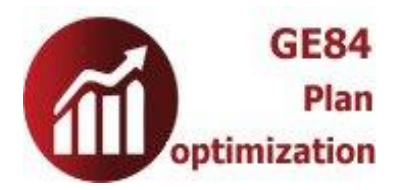

 $\textcircled{\tiny{\textcircled{\tiny{R}}}}$  Show top 5 interferers in the summary  $\textcircled{\tiny{S}}$  Show top 5 affected in the summary

 $\Box$  Show assignable frequencies on top

#### FLEX-MADAOUA (006°00'00"E-14°09'00"N) System 4 Polarization H - Id: 3503

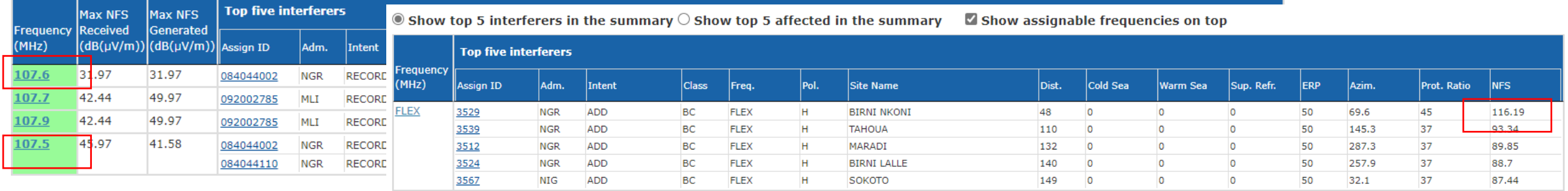

 $\checkmark$ 

٧

#### FLEX-BIRNI NKONI (005°35'00"E-14°00'00"N) System 4 Polarization H - Id: 3529

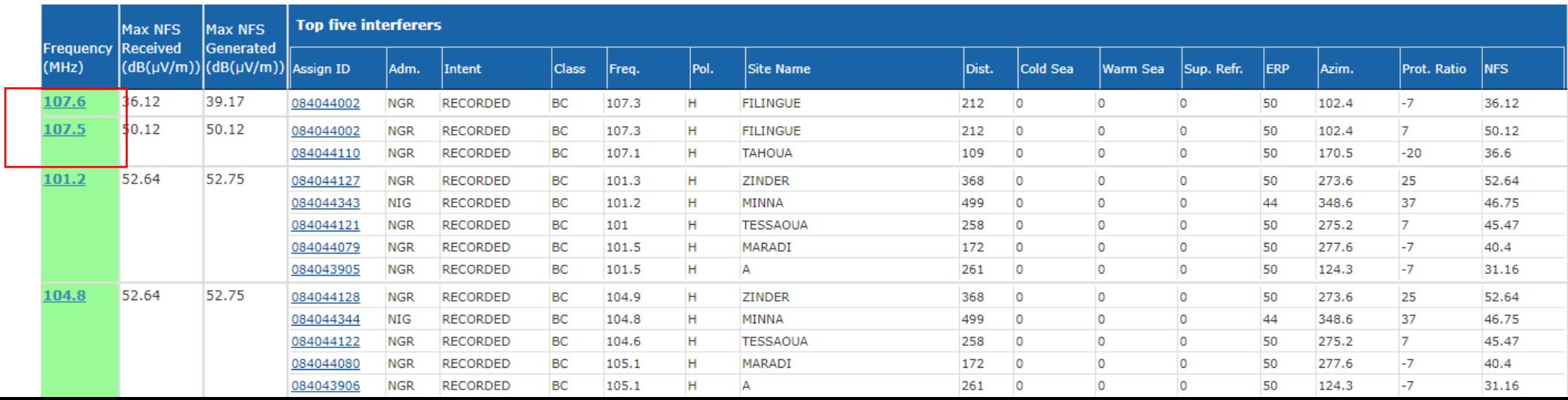

## *Introduction of Coordination*

ONLY applied to Reqts with a FIXED frequency!!!!

The coordination info of the Plan Entries is not taken into account

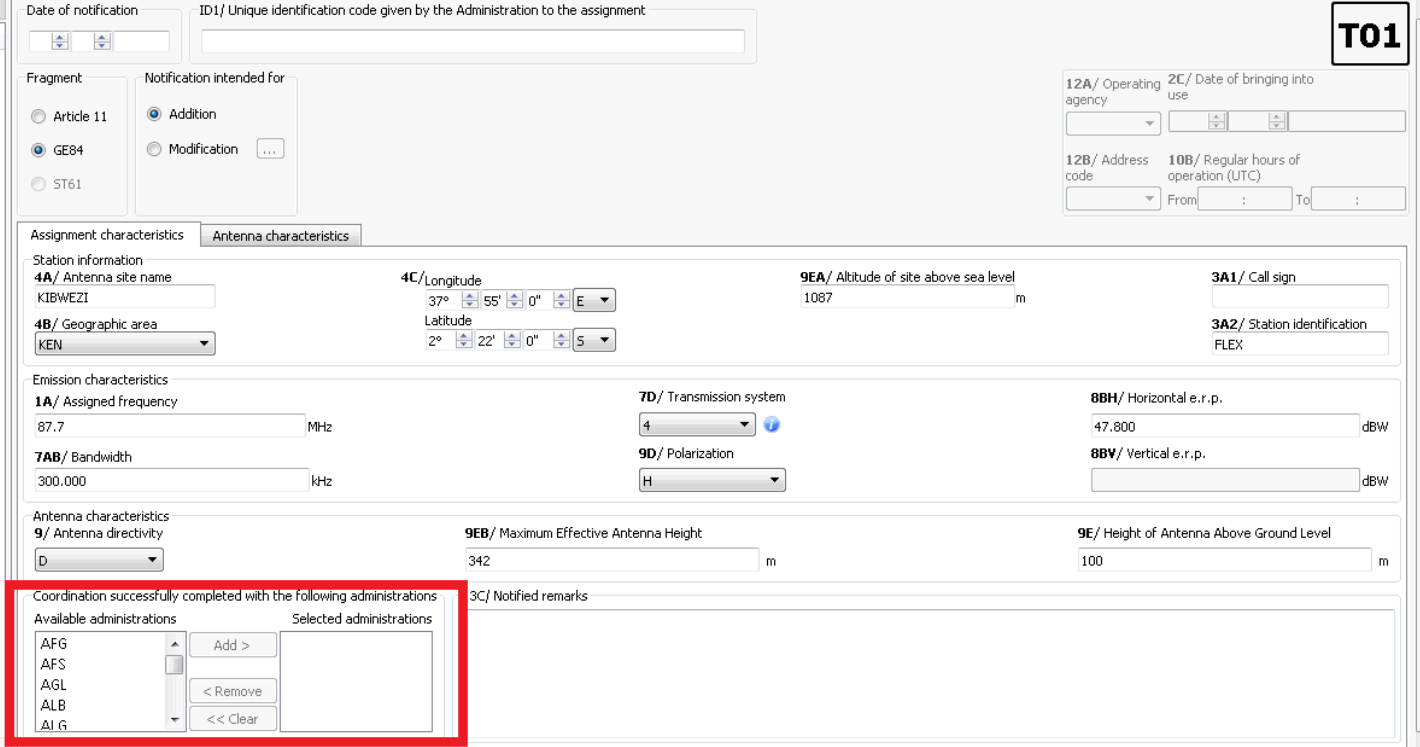

**GE84** 

optimization

Plan

## *Introduction of Coordination*

#### AFS Augrabies – Agreement from NMB

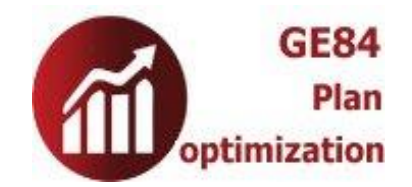

□ Ignore self interference □ Ignore interference received Acceptable NFS (dB (µV/m)) 54

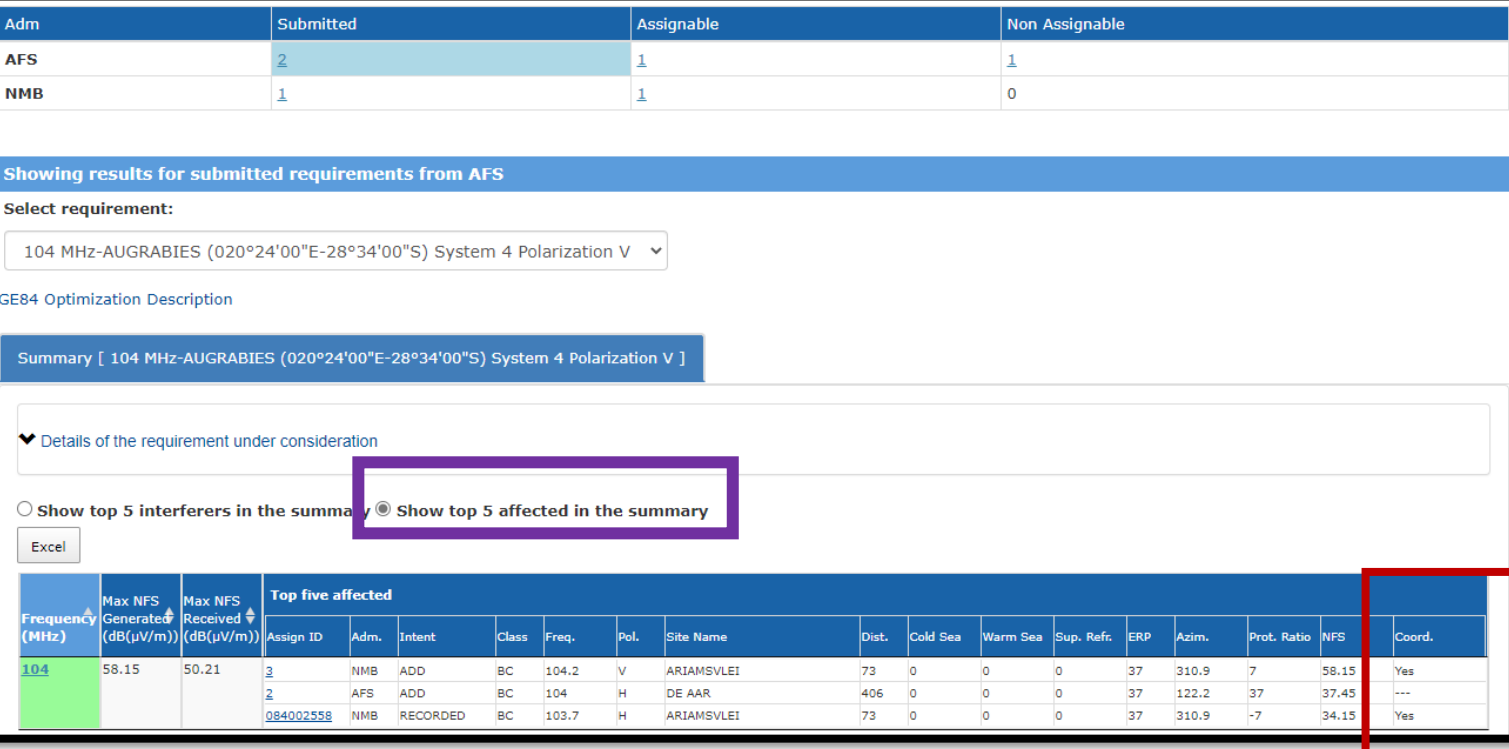

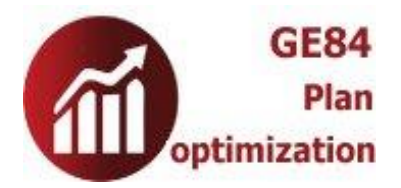

## *Introduction of Coordination*

#### AFS AUGRABIES (Assign ID 1) – Agreement from NMB – Impact on interference received for NMB ARIAMSVLEI

#### **Select requirement:**

104.2 MHz-ARIAMSVLEI (019°50'00"E-28°08'00"S) System 4 Polarization V  $\vee$ 

#### **GE84 Optimization Description**

ummary [ 104.2 MHz-ARIAMSVLEI (019°50'00"E-28°08'00"S) System 4 Polarization V  $^{\circ}$ 

◆ Details of the requirement under consideration

Show top 5 interferers in the summary Show top 5 affected in the summary

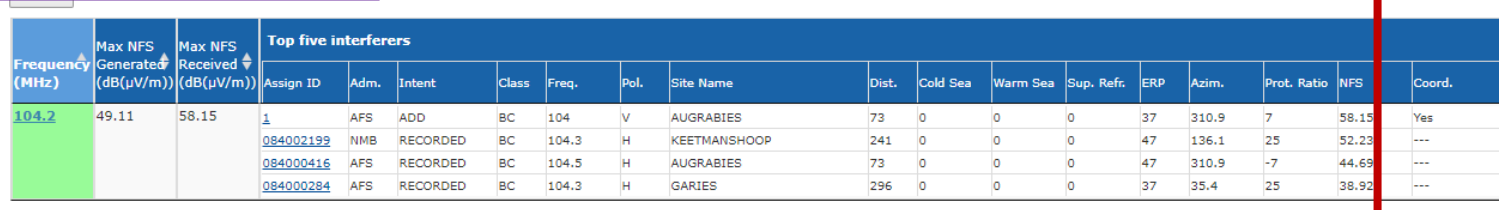

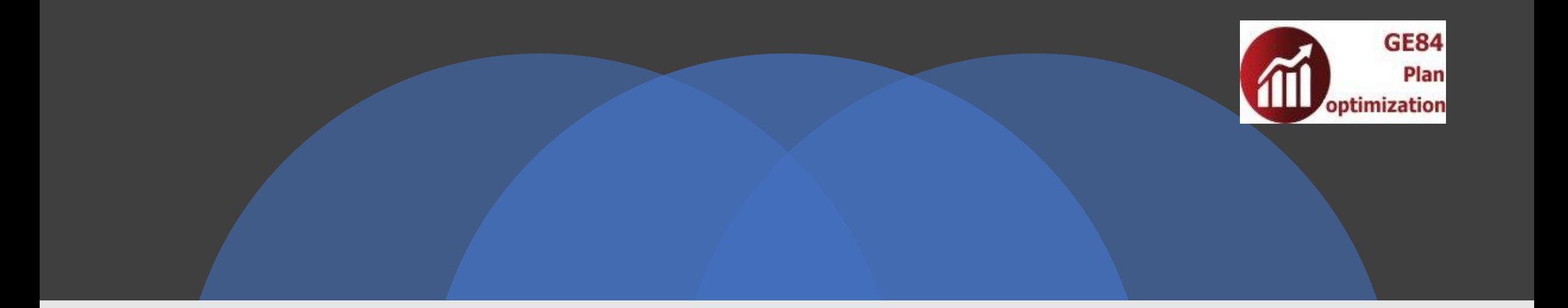

#### Thank you for your attention Questions ?

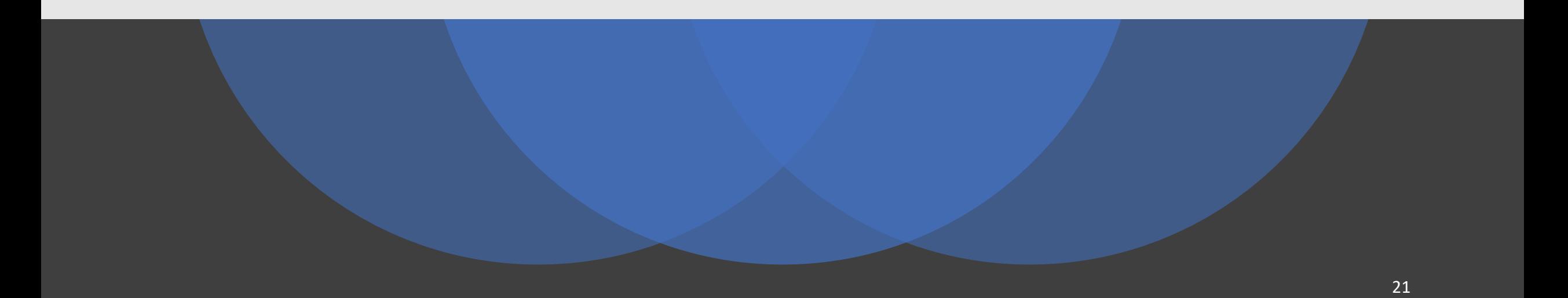